# **CSC384 Constraint Satisfaction Problems Part 1**

**Bahar Aameri & Sonya Allin**

Winter 2020

CSP slides are drawn from or inspired by a multitude of sources including :

Faheim Bacchus Sheila McIlraith Andrew Moore Hojjat Ghaderi Craig Boutillier Jurgen Strum Shaul Markovitch

# Constraint Satisfaction Problems (CSPs)

- Chapter 6
	- **–** 6.1: Formalism
	- **–** 6.2: Constraint Propagation
	- **–** 6.3: Backtracking Search for CSP
	- **–** 6.4 is about local search which is a very useful idea but we won't cover it in class.

# Constraint Satisfaction Problems (CSPs) – Introduction

- **Uninformed search problems**
	- **–** use problem-specific state representations and heuristics;
	- **–** are generally concerned about determining paths from the current state to goal states;
	- **–** view states as black boxes with no internal structures.
- **Constraint Satisfaction Problems (CSPs)**
	- **–** care less about paths and more about final (goal) configurations;
	- **–** take advantage of a general state representation.
	- **–** the uniform state representation allows design of more efficient algorithms.
- Techniques for solving CSPs have many practical applications in industry.

# Constraint Satisfaction Problems (CSPs) – Intuition

- Represent **states** as vectors of feature values. 1
	- **–** A set of k variables (known as **features**).
	- **Each variable** has a domain of different values.
	- **–** A **state** is specified by an assignment of values to all variables.
	- **–** A **partial state** is specified by an assignment of a value to some of the variables.
- A **goal** is specified as conditions on the vector of feature values.
- **Solving a CSP**: find a set of values for the features (variables) so that the values **satisfy** the specified conditions (constraints).

$$
W_{1}, W_{2}, W_{3}
$$
  
Dom $[W_{1}]$  = Dom $[W_{2}]$   
= Dom $[W_{3}]$  =  $\{6, 15, 20\}$   
 $W_{1}>W_{2}$ 

<sup>1&</sup>lt;br>Feature vectors provide a general state representation that is useful in many other areas of AI, particularly Machine Learning, Reasoning under Uncertainty, and Computer Vision.

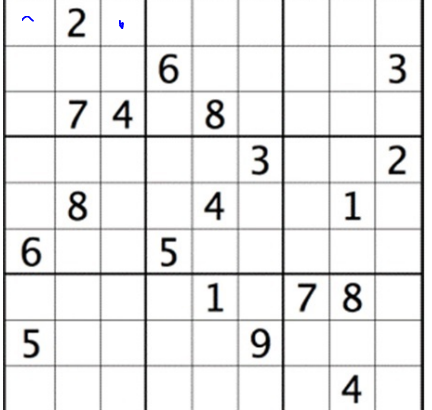

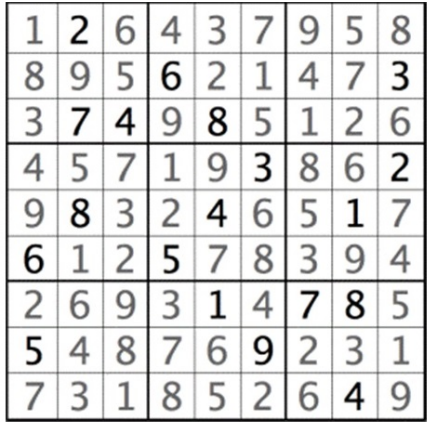

- Each **variable** represent a cell.
- **Domain**: a single value for cells already filled in; the set  $\{1, ..., 9\}$  for empty cells.
- **State**: any completed board given by specifying the value in each cell.
- **Partial State**: some incomplete filling out of the board.
- **Constrains**: The variables that form
	- **–** a column must be distinct;
	- **–** a row must be distinct;
	- **–** a sub-square must be distinct.

### Formalization of a CSP

- A **CSP** consists of
	- A set of **variables**  $V_1, ..., V_n$ ;
	- A (finite) **domain** of possible values  $Dom[V_i]$  for each variable  $V_i$ ;
	- A set of **constraints**  $C_1, ..., C_m$ .
	- Each variable  $V_i$  can be assigned any value from its domain:

 $V_i = d$  where  $d \in Dom[V_i]$ 

- Fach constraint  $C$ 
	- **–** Has a set of variables it operates over, called its **scope**. **Example:** The scope of  $C(V_1, V_2, V_4)$  is  $\{V_1, V_2, V_4\}$
	- **–** Given an assignment to variables the C returns **True** if the assignment satisfies the constraint; **False** if the assignment falsifies the constraint.

# Formalization of a CSP

- **Solution** to a CSP: An assignment of a value to all of the variables such that every constraint is satisfied.
- A CSP is **unsatisfiable** if no solution exists.

### Types of Constraints

- **Unary** Constraints (over one variable)  $C(X) : X = 2;$  $C(Y) : Y > 5$
- **Binary** Constraints (over two variables)  $C(X, Y) : X + Y < 6$
- **Higher-order** constraints: over 3 or more variables.  $ALL - Diff(V_1, ..., V_n): V_1 \neq V_2, V_1 \neq V_3, ..., V_2 \neq V_1, ..., V_n \neq V_1, ..., V_n \neq V_{n-1}.$ <sup>2</sup>

 $^2$ Later, we will see that this collection of binary constraints has less pruning power than  $ALL-Diff$ , so  $ALL-Diff$ appears in many CSP problems.

#### Constraint Table

• We can specify the constraints with a table

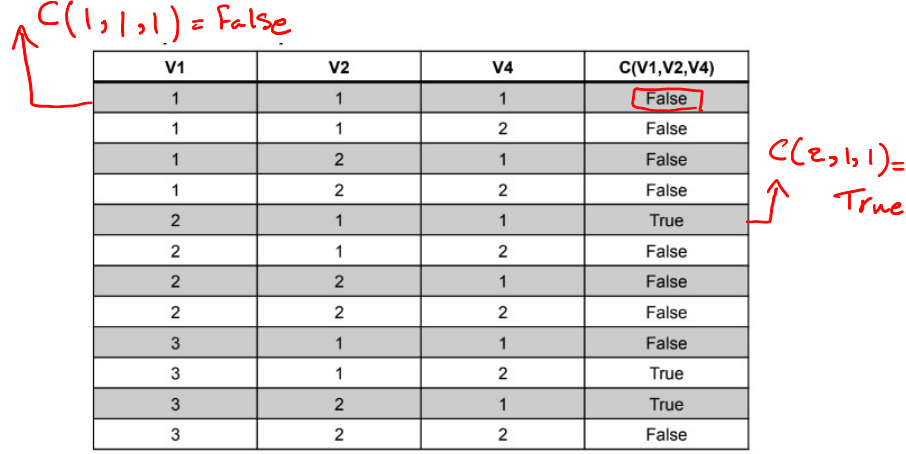

• Often we can specify the constraint more compactly with an expression.

 $C(v_1, v_2, v_4)$ :  $(V_1 = V_2 + V_4)$ 

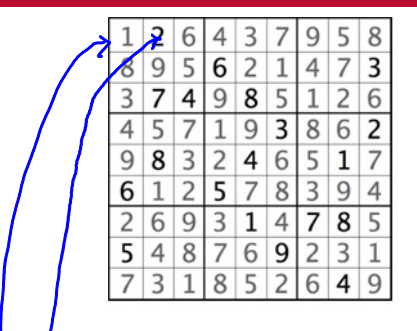

- Variables:  $V_{11}, V_{12}, ..., V_{21}, V_{22}, ..., V_{91}, ..., V_{99}$
- **Domains**:  $Dom[V_{ij}] = \{1, 2, ..., 9\}$  for empty cells  $Dom[V_{ij}] = \{k\}$ , where k is a fixed value, for filled cells.

2 8 5 3 • **Constraints**: 8 2 6 - Row constraints:  $\overline{3}$  $\overline{2}$ 4 5 7 9 8 6  $All-Diff(V_{11}, V_{12}, V_{13}, ..., V_{19})$ 9 8  $\overline{3}$  $\overline{2}$  $\overline{4}$ 6 5 1  $All-Diff(V_{21}, V_{22}, V_{23}, ..., V_{29})$ 6  $\overline{\phantom{a}}$ 5  $\overline{7}$ 8  $\overline{\mathcal{L}}$ 9  $\overline{4}$ ... 8 5 2 6 9 3  $\overline{4}$  $All-Diff(V_{91}, V_{12}, V_{13}, ..., V_{99})$ O ς 8 5 2 6 4 3 1  $\overline{9}$ 

• **Constraints**:

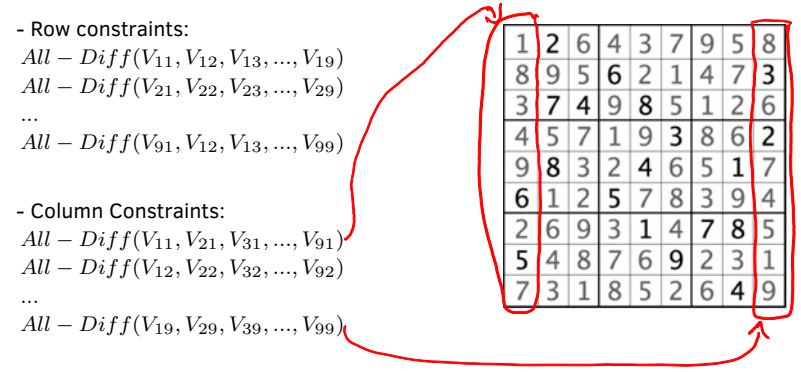

• **Constraints**:

- Row constraints:  
\n
$$
All - Diff(V_{11}, V_{12}, V_{13}, ..., V_{19})
$$
  
\n $All - Diff(V_{21}, V_{22}, V_{23}, ..., V_{29})$   
\n...  
\n $All - Diff(V_{91}, V_{12}, V_{13}, ..., V_{99})$ 

\n- Column Constraints:\n 
$$
All = Diff(V_{11}, V_{21}, V_{31}, \ldots, V_{91})
$$
\n $All = Diff(V_{12}, V_{22}, V_{32}, \ldots, V_{92})$ \n $...$ \n $All = Diff(V_{19}, V_{29}, V_{39}, \ldots, V_{99})$ \n
\n

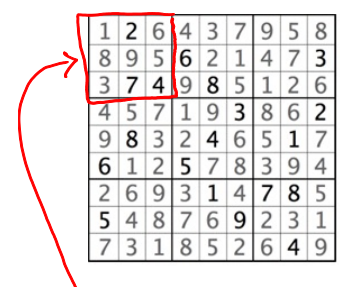

- Sub-Square Constraints:  
\n
$$
All-Diff(V_{11}, V_{12}, V_{13}, V_{21}, V_{22}, V_{23}, V_{31}, V_{32}, V_{33}),
$$
  
\n...,  
\n $All-Diff(V_{77}, V_{78}, V_{79}, ..., V_{97}, V_{98}, V_{99})$ 

#### Example: N-Queens

**Problem Statement:** Place N Queens on an  $N \times N$  chess board so that no Queen can attack any other Queen.

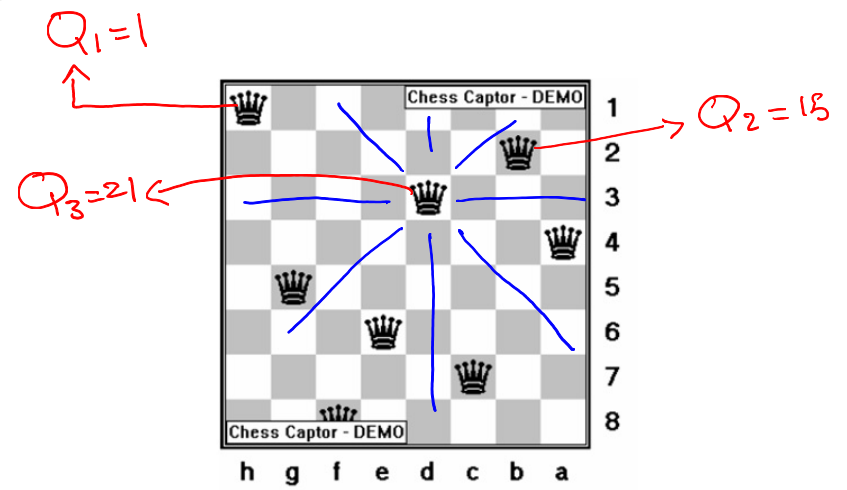

#### **Problem formulation:**

· variables: N Variables, each representing a queen

• **Domains:**

Number of Possible Cortigurations: 
$$
(N^2)^{N}
$$

$$
Mx_1w_1x_1w_2x_1...x_nw_1^2
$$
  $(64)^{8}-281, 474, 976, 710, 666$   
Assible configurations

Is there a better way to represent the N-queens problem? We know we cannot place two queens in a single row.

**Problem Statement:** Place N Queens on an  $N \times N$  chess board so that no Queen can attack any other Queen.

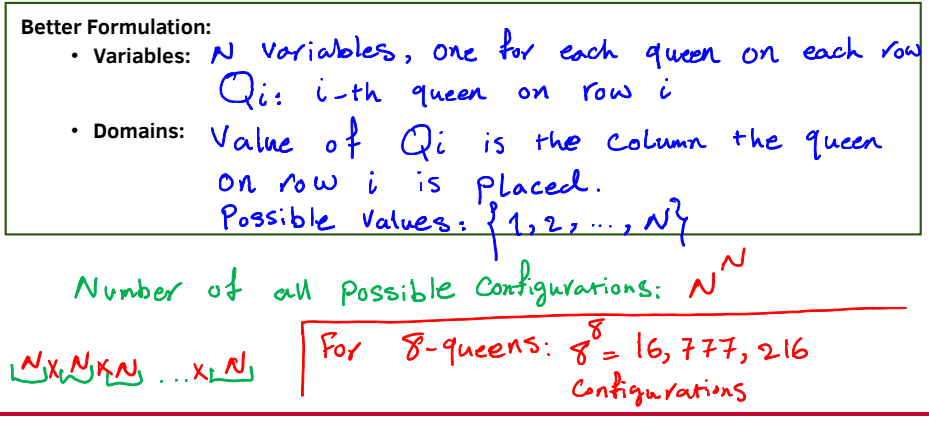

#### Example: N-Queens

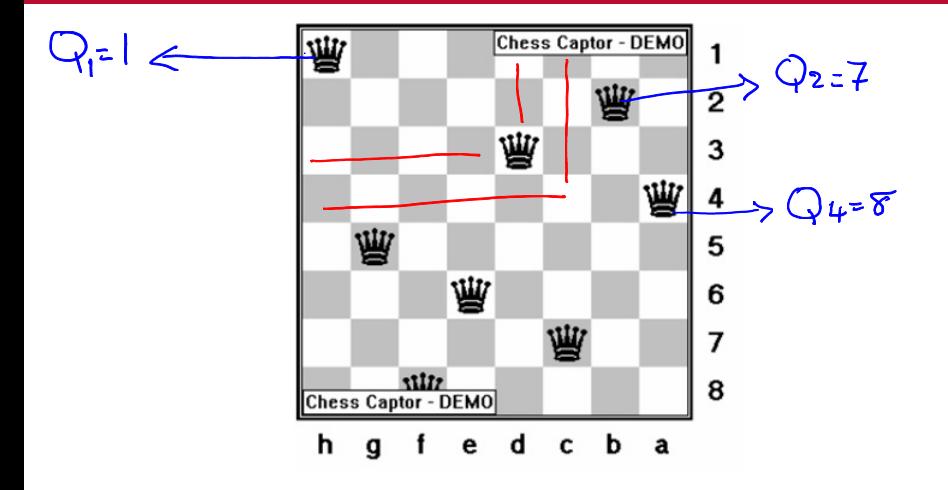

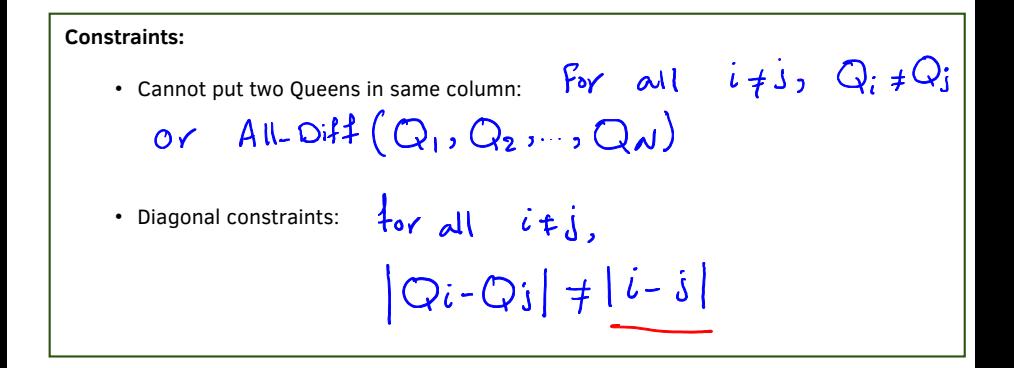

# Example: N-Queens

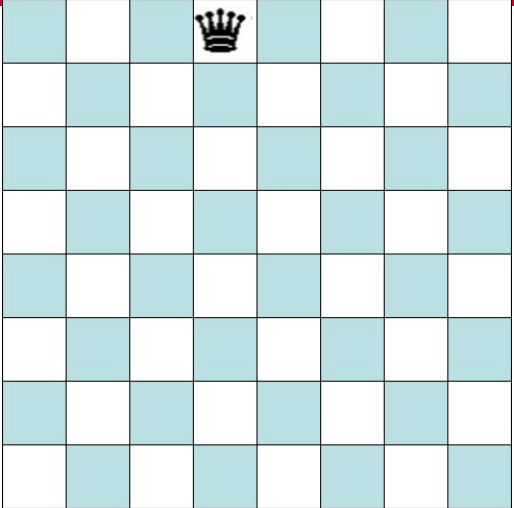

A CSP could be formulated as a search problem:

- **Initial State**: Empty assignment.
- **Successor Function**: Assigned values to an unassigned variable.
- **Goal Test**: (1) The assignment is complete (2) No constraints is violated.

.

CSPs do NOT require finding a path (to a goal). They only need the **configuration** of the goal state.

CSPs are best solved by a specialized version search called **Backtracking Search**.

#### **Key Intuitions:**

- Searching through the space of partial assignments, rather than paths.
- Decide on a suitable value for one variable at a time. Order in which we assign the variables does not matter.
- If a constraint is falsified during the process of partial assignment, immediately reject the current partial assignment.

#### **CSP Search Tree:**

- **Root**: Empty Assignment.
- **Children** of a node: all possible value assignments for a particular unassigned variable.
- The tree **stops descending** if an assignment violates a constraint.
- **Goal Node**: (1) The assignment is complete (2) No constraints is violated.

.

Draw the CSP search tree for 4-Queens.

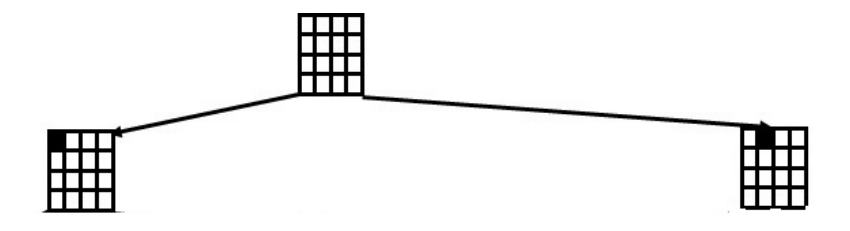

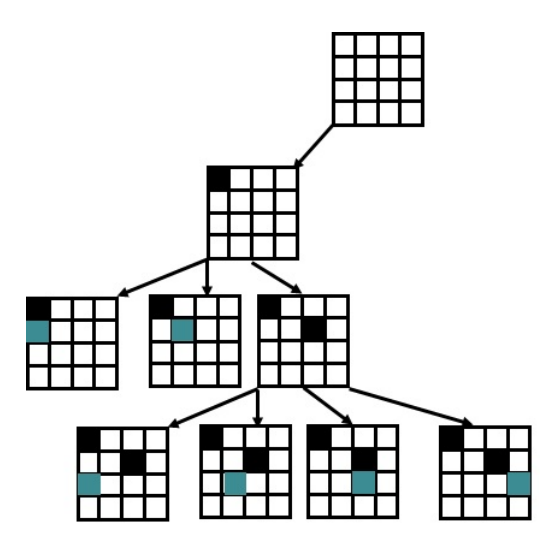

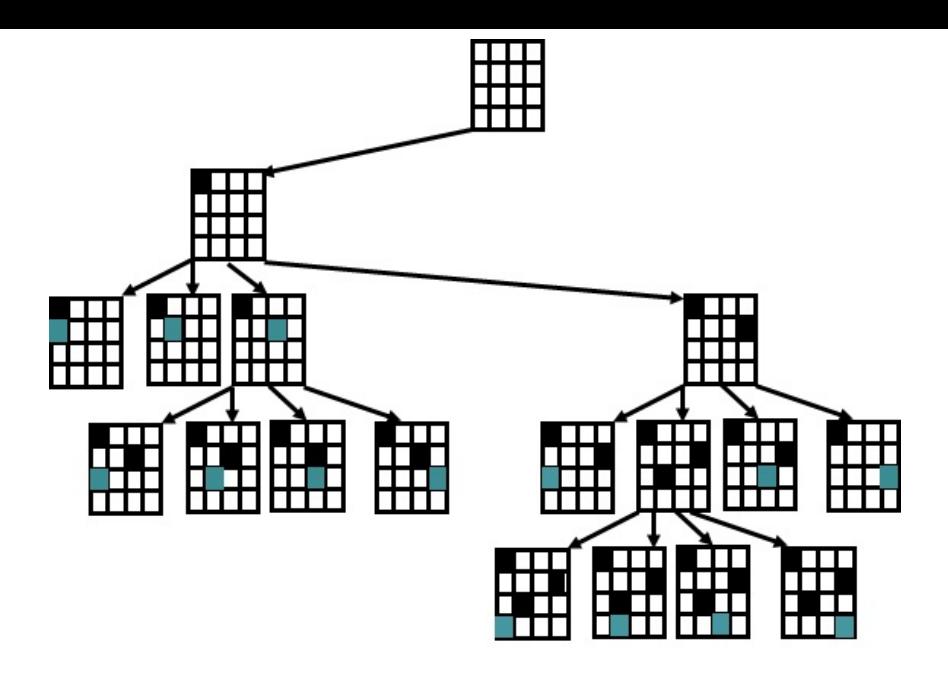

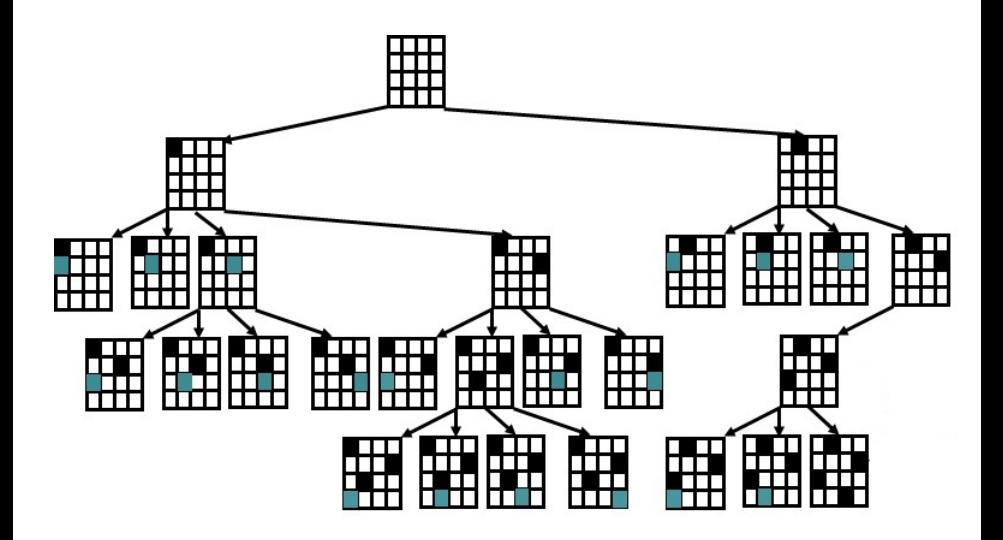

We will apply a **recursive** implementation:

- If all variables are set, print the solution and terminate.
- Otherwise:
	- **–** Pick an unassigned variable V and assign it a value.
	- **–** Test the constraints corresponding with V and all other variables of them are assigned.
	- **–** If a constraint is unsatisfied, return (backtrack).
	- **–** Otherwise, go one lever deeper by invoking a recursive call.

## Backtracking Search: The Algorithm

```
def BT(Level):
1. if all Variables assigned
2. PRINT Value of each Variable
3. EXIT or RETURN \qquad # EXIT for only one solution
                                    # RETURN for more solutions
4. V := PickUnassignedVariable()
5. Assigned[V] := TRUE
6. for d := each member of Domain(V) # the domain values of V
7. Value[V] := d
8. ConstraintsOK := TRUE
9. for each constraint C such that (i) V is a variable of C and
                                   (ii) all other variables of C are assigned:
10. if C is not satisfied by the set of current assignments:
11. ConstraintsOK := FALSE
12. if ConstraintsOk == TRUE:
13. BT(Level+1)
14. Assigned [V] := FALSE \# UNDO as we have tried all of V's values
15. RETURN
```